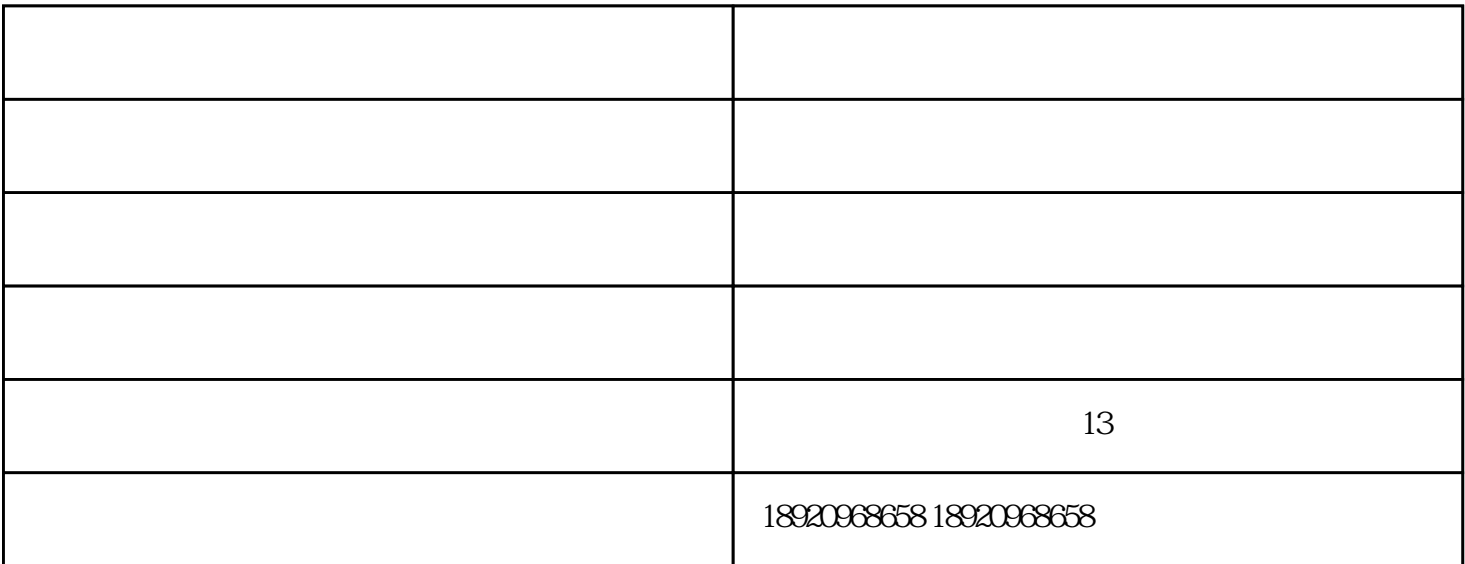

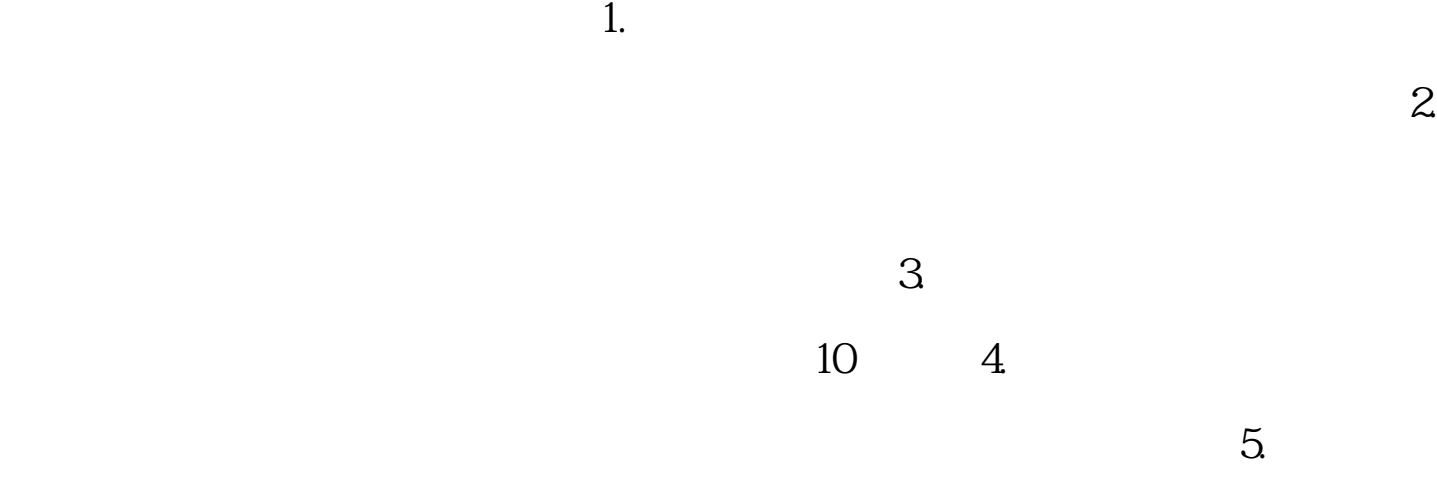

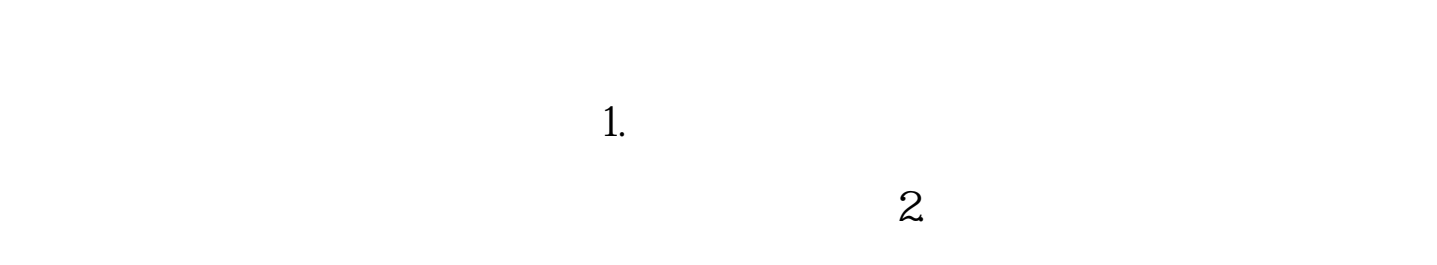

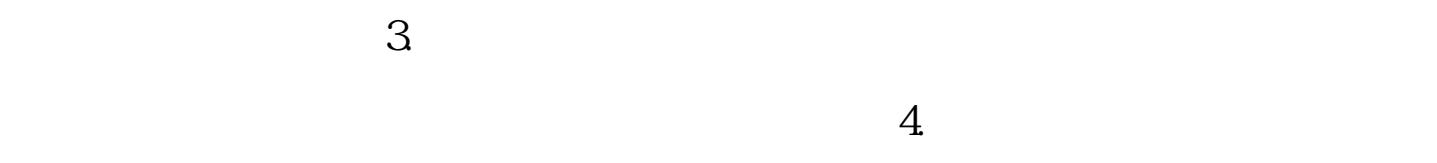

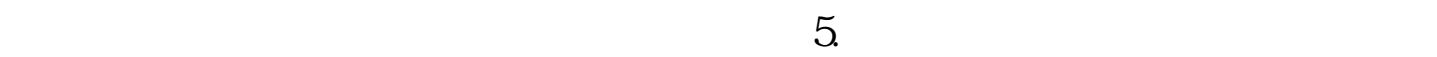

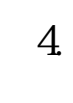

 $\sqrt{a}$ 

吕梁模具水路清洗剂-威马科技清洗剂由天津市威马科技发展有限公司提供。天津市威马科技发展有限公